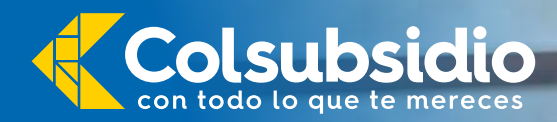

**¡Activa ahora la segunda clave de tu Tarjeta Multiservicios!** 

## Sigue estos pasos y realiza el proceso de forma exitosa:

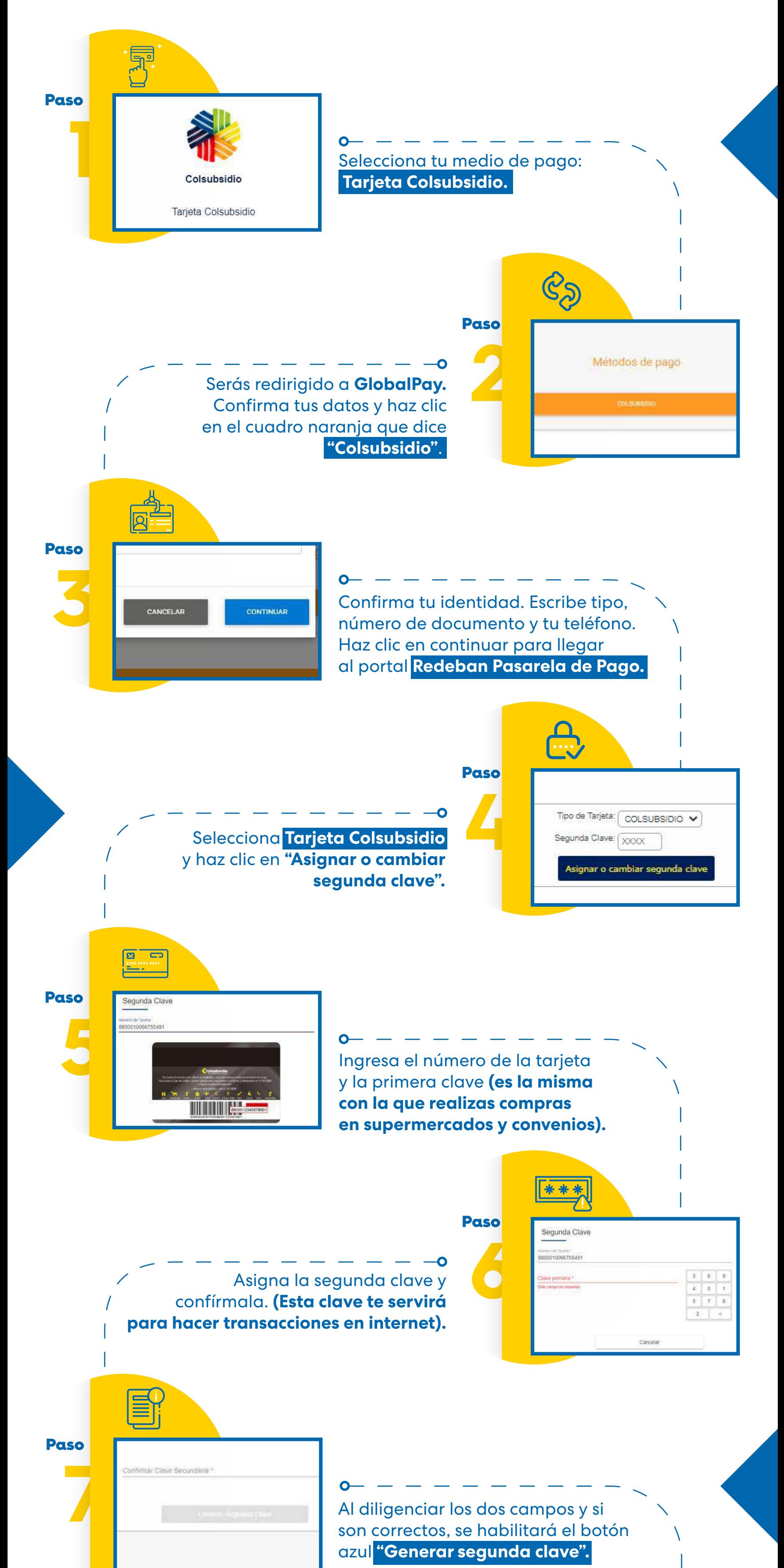

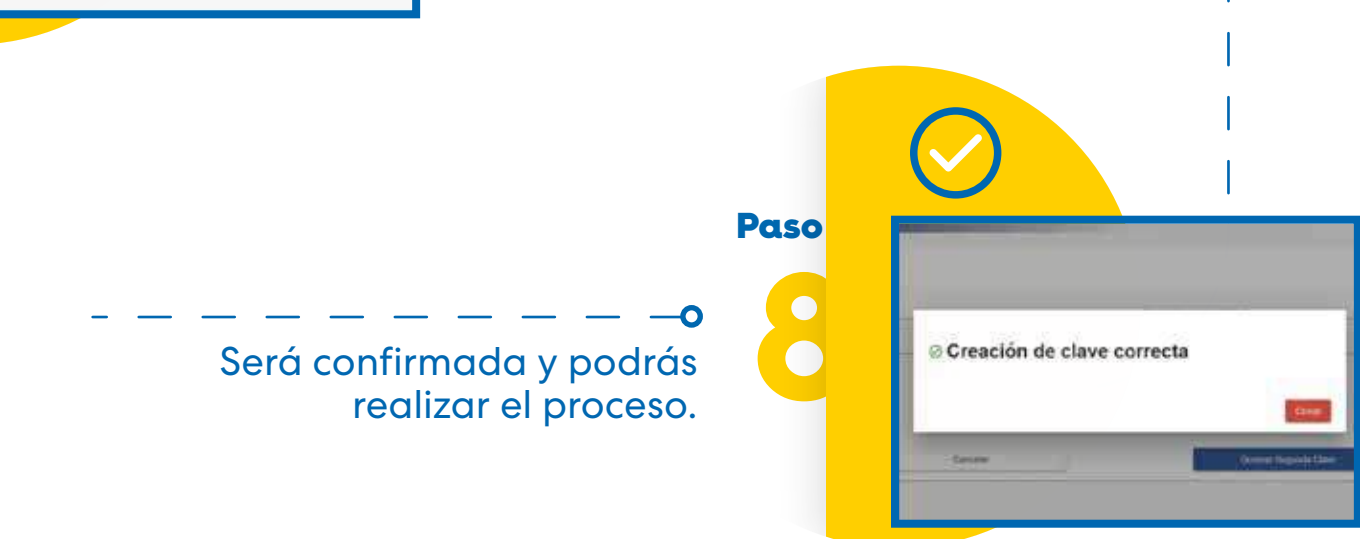

## **¡No esperes más y actívala ahora!**

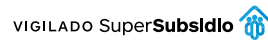